## **Justice ice**<br>Québec **El El**

**Marche à suivre**

## **HONORAIRES DU MÉDIATEUR**

**Médiation – Division des petites créances**

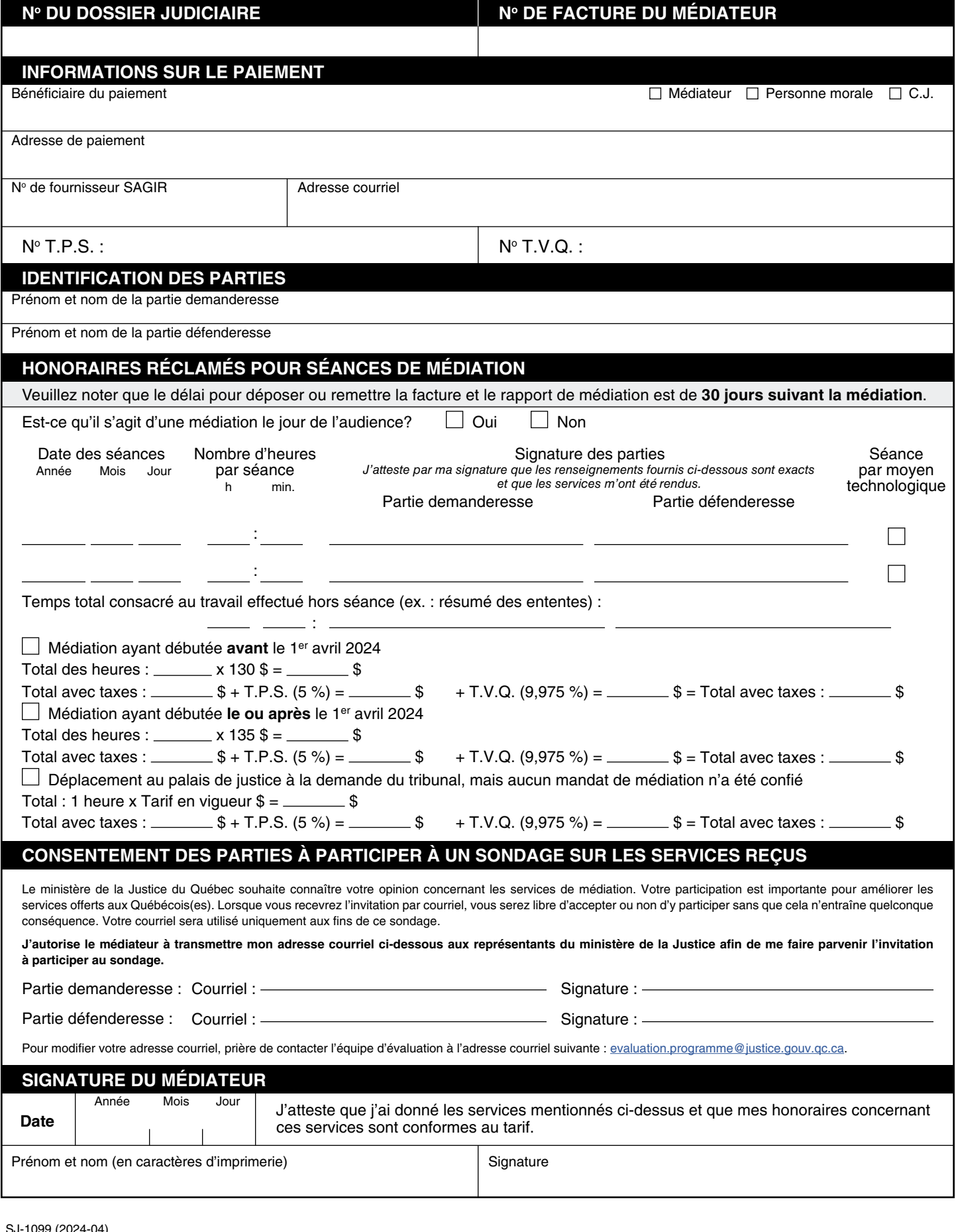

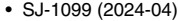

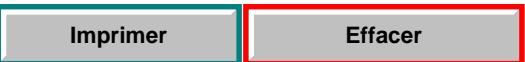